Министерство науки и высшего образования Российской Федерации федеральное государственное бюджетное образовательное учреждение высшего образования «Казанский национальный исследовательский технологический университет» (ФГБОУ ВО «КНИТУ»)

**УТВЕРЖДАЮ** Проректор по УР А.В. Бурмистров  $\rho$  $4$  $2019$  г.

# РАБОЧАЯ ПРОГРАММА

По дисциплине Б1.В.ДВ.03.01 «Интернет-программирование»

Направление подготовки

01.03.05 «Статистика» (шифр)

(наименование)

«Бизнес-статистика и прогнозирование» Программа подготовки Квалификация (степень) выпускника: Бакалавр Форма обучения: Очная Институт, факультет: Институт управления инновациями, факультет промышленной политики и бизнес-администрирования Кафедра-разработчик: БСМЭ Курс, семестр: 3 курс, 5 семестр

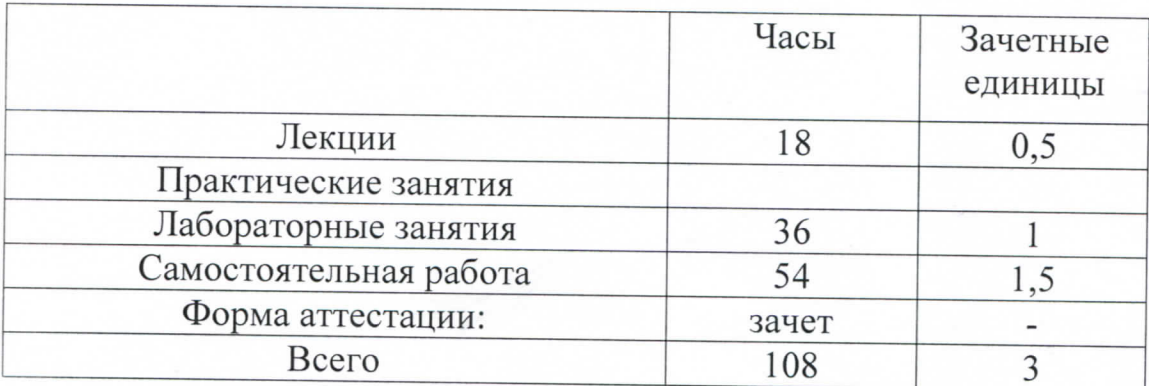

Рабочая программа составлена с учетом требований Федерального государственного образовательного стандарта высшего образования (приказом Министерства образования и науки РФ № 140, от 16 февраля 2017 г.) по направлению 01.03.05 «Статистика» для профиля «Бизнес-статистика и прогнозирование» на основании учебного плана, утвержденного для набора обучающихся 2019 г. Разработчик программы:

Доцент каф. БСМЭ (должность)

(подпись)

Ипполитов К.Г.  $(\Phi$ <sub>M</sub>.O

Рабочая программа рассмотрена и одобрена на заседании кафедры БСМЭ, протокол от 44 об 2019 г. № 10

Зав. кафедрой

(подице

Аксянова А.В.  $(\Phi$ <sub>M</sub>.O<sub>.</sub>)

**УТВЕРЖДЕНО** 

Протокол заседания методической комиссии ФППБА OT  $3.06$  2019  $\Gamma$ . No/O

Председатель комиссии, профессор

(подпись

Тузиков А.Р.  $(\Phi$ <sub>M</sub>.O<sub>.</sub>)

Нач. УМЦ

Китаева Л. А.  $(\Phi$ <sub>M</sub>.O.)

#### *1. Цели освоения дисциплины*

Целями освоения дисциплины «Интернет-программирование» являются

а) формирование у студентов профессиональных компетенций, связанных со способностью к разработке приложений для сетей Интернет;

б) выработка умений построения и исследования распределенных приложений и интерактивных Интернет-страниц.

# *2. Место дисциплины (модуля) в структуре образовательной программы*

Дисциплина «Интернет-программирование» относится к дисциплинам по выбору вариативной части ООП и формирует у бакалавров по направлению подготовки 01.03.05 «Статистика» набор знаний, умений, навыков и компетенций.

Для изучения дисциплины «Интернет-программирование» бакалавр по направлению подготовки 01.03.05 «Статистика» должен освоить материал предшествующих дисциплин:

- *Б1.В.ДВ.02.01 «Базы данных и технологии больших данных;.*

- *Б1.В.ДВ.02.02 «Документальные модели данных».*

Знания, полученные при изучении дисциплины Б1.В.ДВ.01.01 «Интернетпрограммирование» могут быть использованы при прохождении практик (производственной, преддипломной) и выполнении выпускных квалификационных работ по направлению подготовки «Статистика».

# *3. Компетенции обучающегося, формируемые в результате освоения дисциплины*

1. *ОПК-1* способность решать стандартные задачи профессиональной деятельности на основе информационной и библиографической культуры с применением информационно-коммуникационных технологий и с учетом основных требовании информационной безопасности;

2. *СК-2* способность использовать для решения аналитических и исследовательских задач современные технические средства, и информационные технологии.

#### *В результате освоения дисциплины обучающийся должен:*

#### **1) Знать**:

а) методы построения современных Интернет ресурсов;

б) стандарты в области разработки Интернет ресурсов;

в) форматы хранения графической информации для Интернет ресурсов;

г) принципы построения клиентских и серверных компонент.

#### **2) Уметь**:

а) использовать для решения аналитических и исследовательских задач современные технические средства и информационные технологии;

б) разрабатывать Интернет приложения с применением современных средств разработки.

#### **3) Владеть**:

а) методами решения стандартных задач интернет-программирования

б) навыками: работы со средствами разработки и отладки клиентских и серверных частей Интернет приложений.

# *4. Структура и содержание дисциплины «Интернет-*

#### *программирование*

Общая трудоемкость дисциплины составляет 3,0 зачетные единицы, 108 часа.

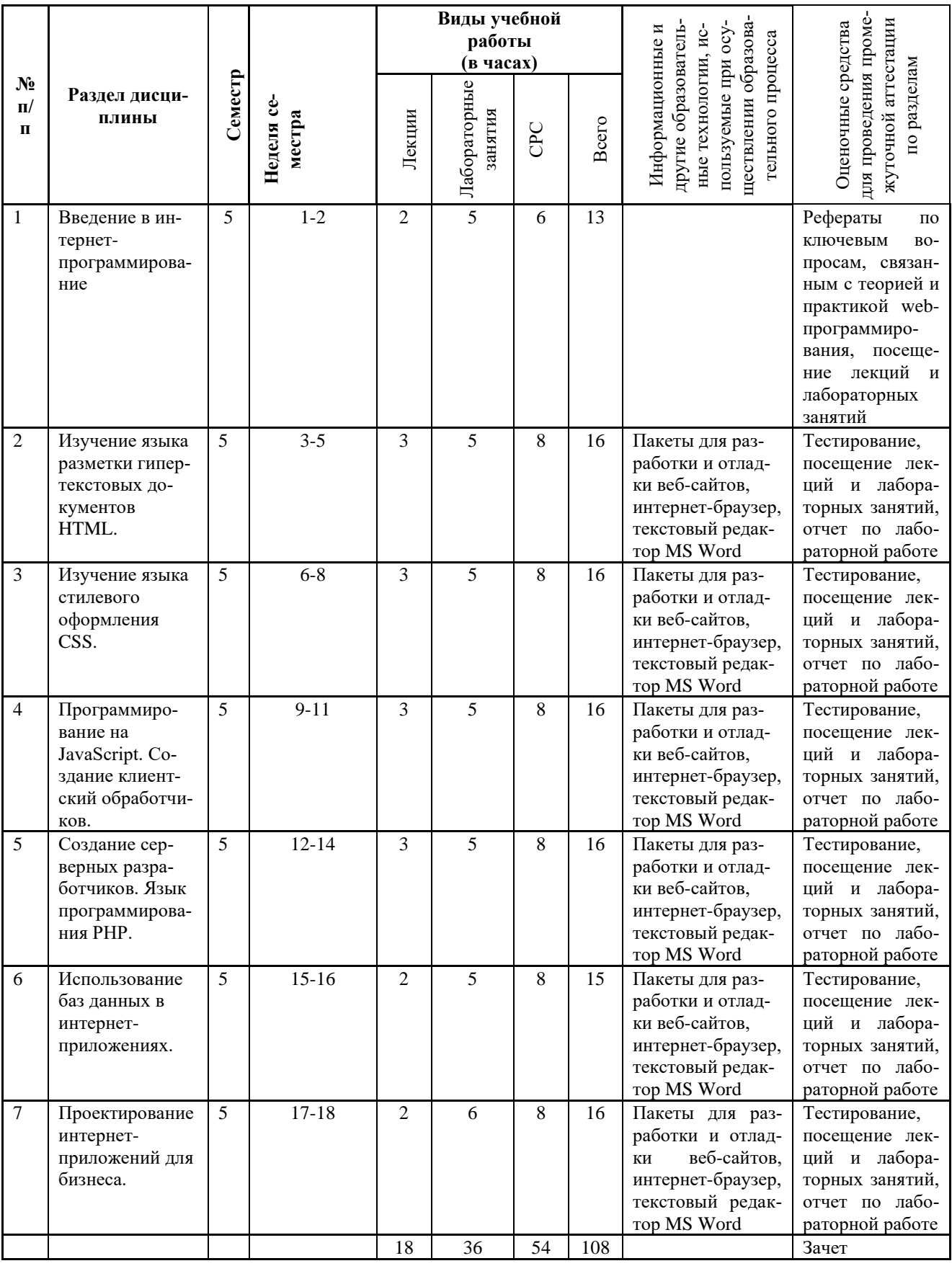

## 5. Содержание лекционных занятий по темам

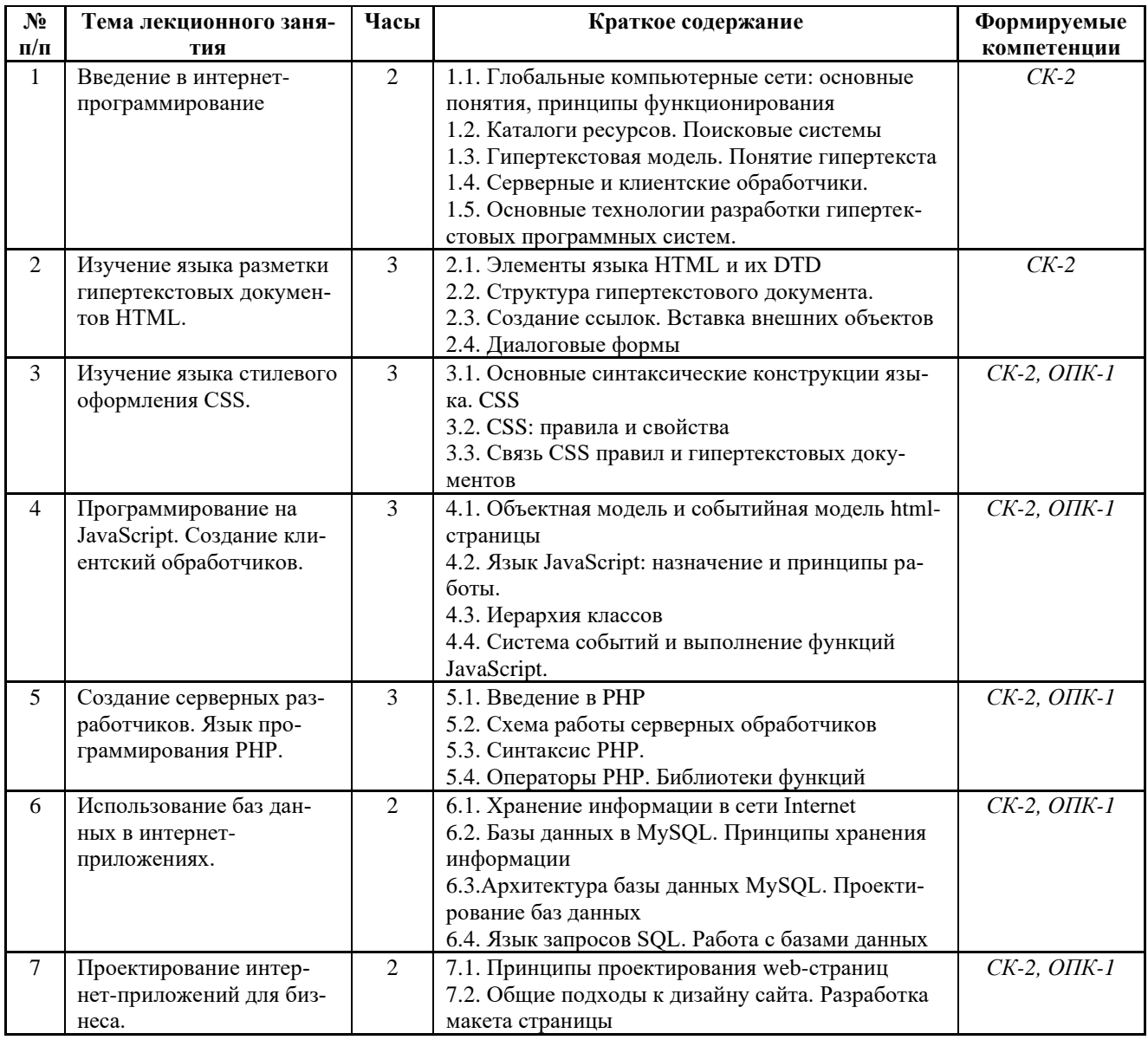

#### 6. Содержание практических занятий

Учебным планом направления 01.03.05 не предусмотрено проведение практических занятий по дисциплине «Интернет-программирование».

#### 7. Содержание лабораторных занятий

Целью проведения лабораторных работ является освоение и систематизирование лекционного материала, формирование и укрепление навыков интернет-программирования и разработки web-приложений.

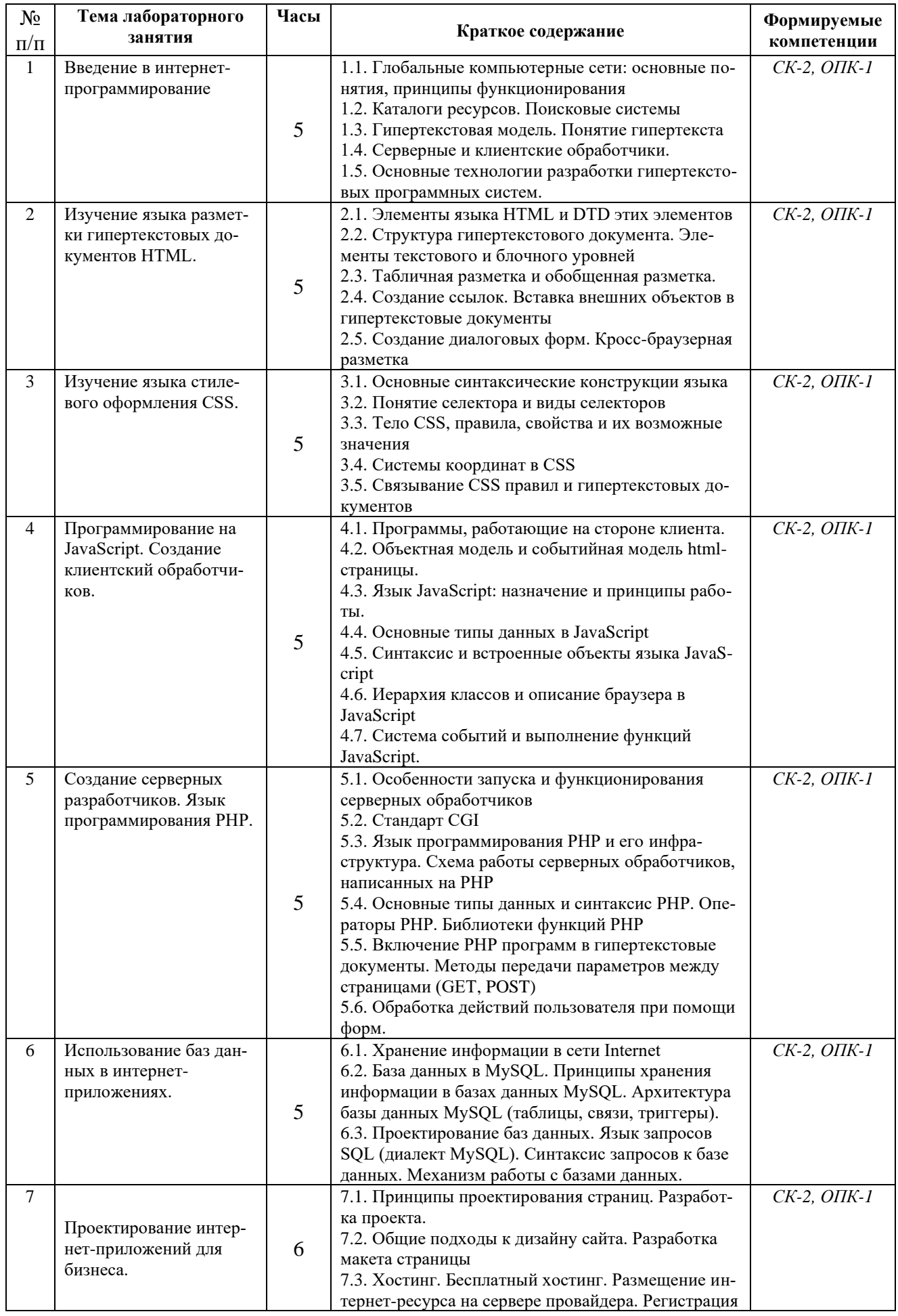

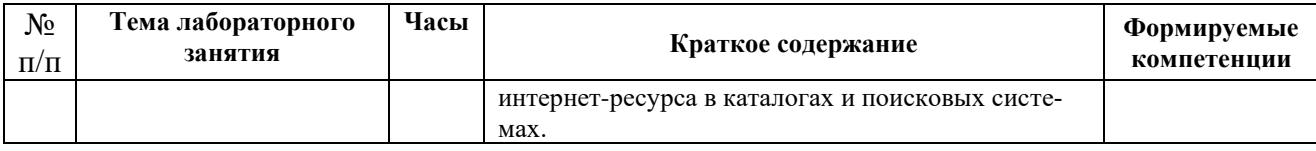

Лабораторные занятия проводятся в компьютерных классах с использованием специального оборудования: персональных компьютеров типа IBM PC, работающих в среде Windows 7 с установленными компонентами: пакеты для разработки и отладки веб-сайтов, MS Word, Internet Explorer, Mozilla Firefox, Yandex Browser с подключением в локальную сеть.

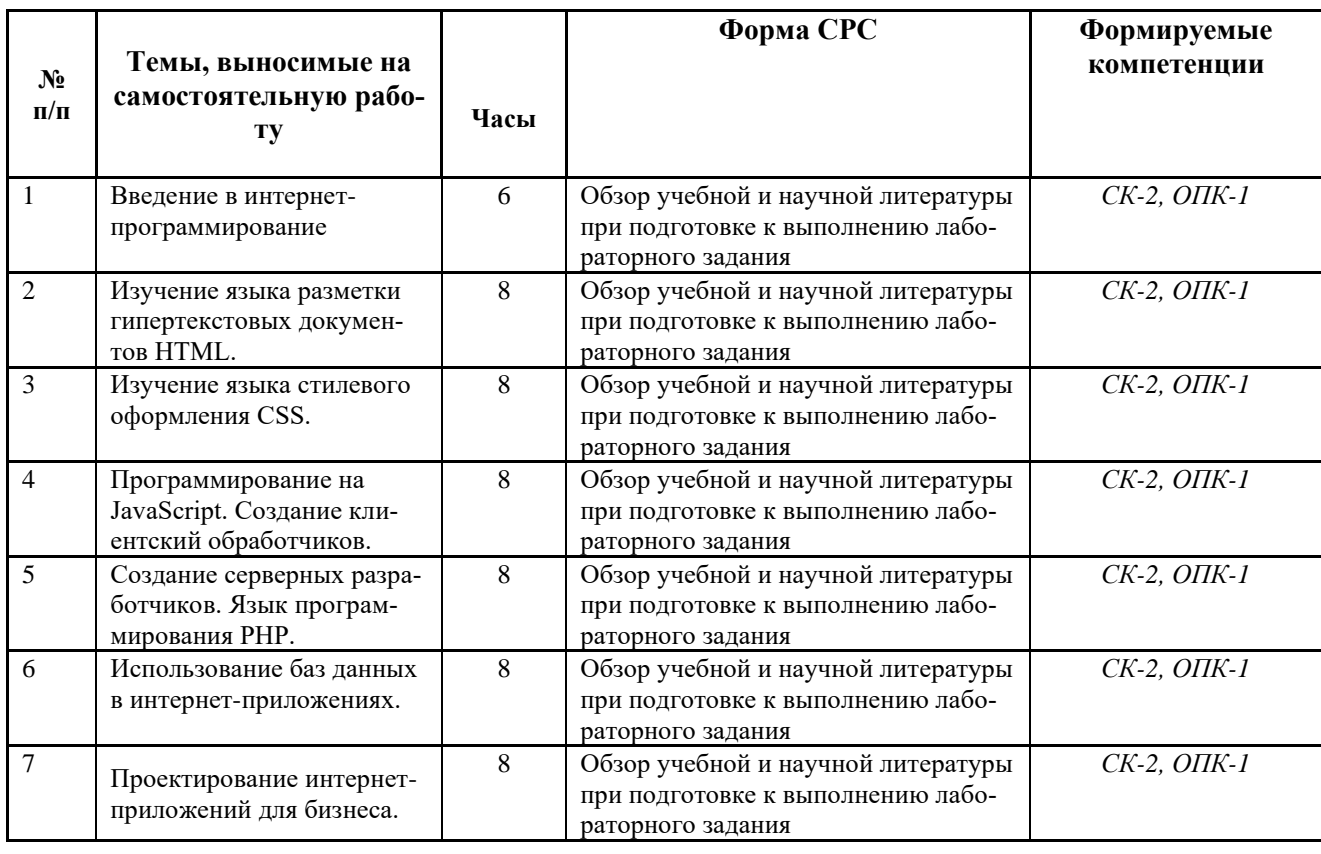

#### *8. Самостоятельная работа бакалавра*

#### *9. Использование балльно-рейтинговой системы оценки знаний.*

При оценке результатов деятельности студентов в рамках дисциплины «Интернет-программирование» используется балльно-рейтинговая система в соответствии с Положением о балльно-рейтинговой системе оценки знаний студентов и обеспечения качества учебного процесса (утверждено решением УМК Ученого совета ФГБОУ ВО «КНИТУ» от 4.09.2017). Балльнорейтинговая оценка формируется на основании текущего и промежуточного контроля. Максимальное и минимальное количество баллов по различным видам учебной работы описано в положении о балльно-рейтинговой системе.

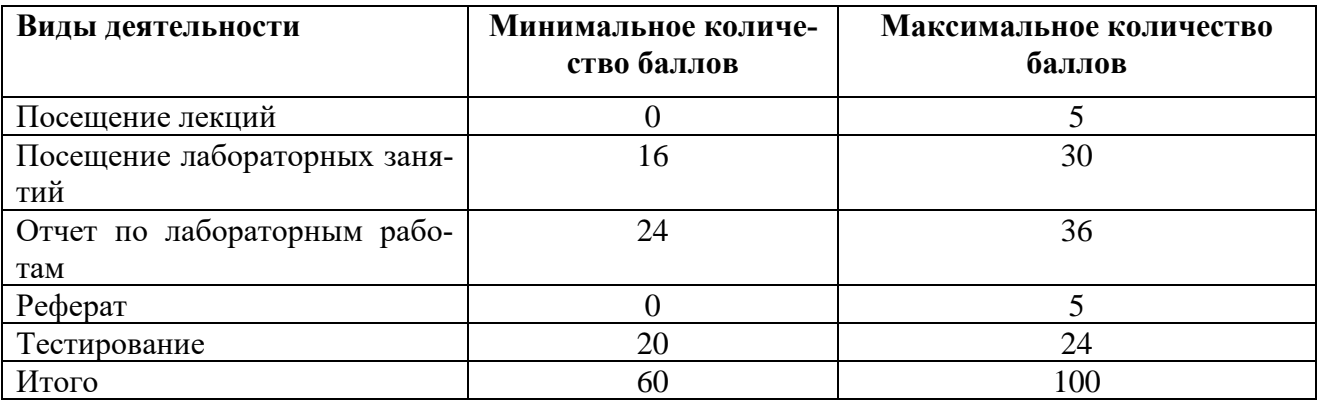

*10. Оценочные средства для текущего контроля успеваемости, промежуточной аттестации по итогам освоения дисциплины*

*Оценочные средства для проведения текущего контроля успеваемости, промежуточной аттестации обучающихся и итоговой (государственной итоговой) аттестации разрабатываются согласно положению о Фондах оценочных средств, рассматриваются как составная часть рабочей программы и оформляются отдельным документом.*

# *11. Информационно-методическое обеспечение дисциплины 11.1 Основная литература*

При изучении дисциплины «Интернет-программирование» в качестве основных источников информации рекомендуется использовать следующую литературу<sup>.</sup>

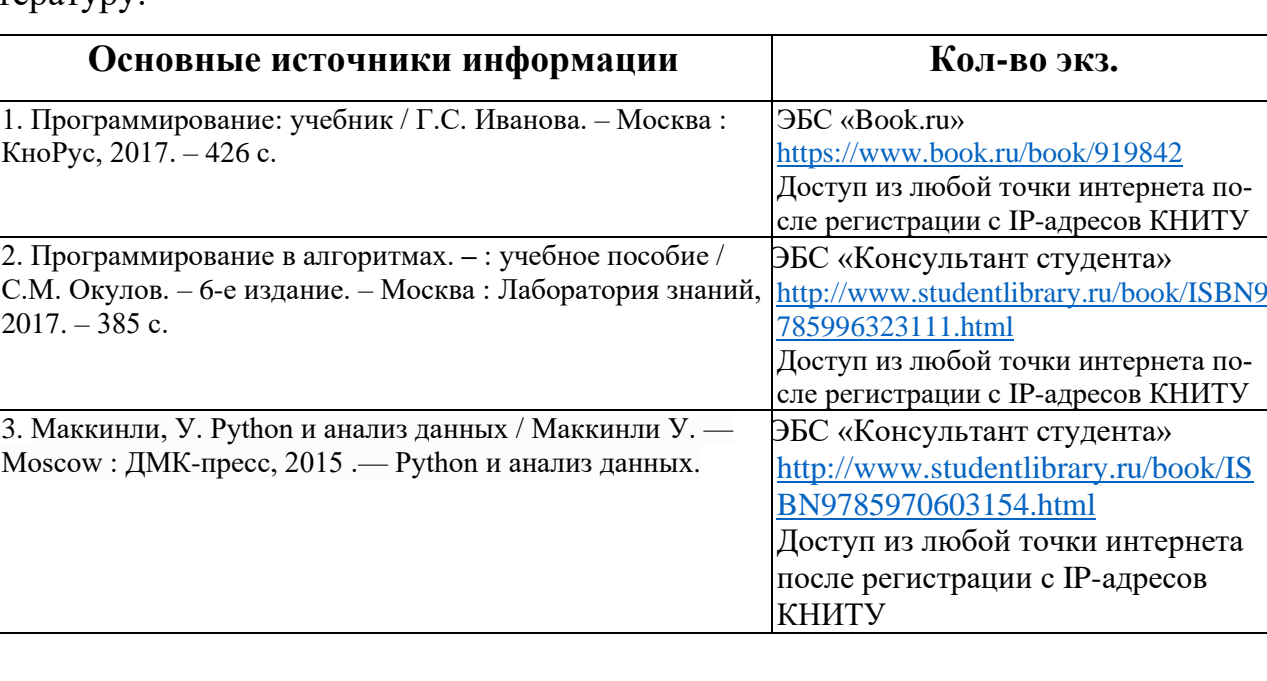

## *11.2 Дополнительная литература*

В качестве дополнительных источников информации рекомендуется ис-

пользовать следующую литературу:

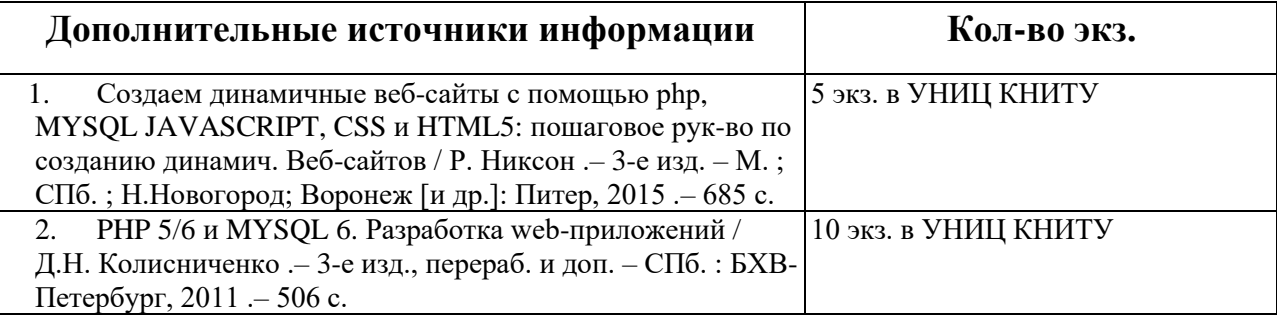

## *11.3 Электронные источники информации*

При изучении дисциплины «Интернет-программирование» используются электронные источники информации:

- 1. Электронный каталог УНИЦ КНИТУ. Режим доступа: http://ruslan.kstu.ru/
- 2. ЭБС «Book.ru». Режим доступа:<https://www.book.ru/>
- 3. ЭБС «Консультант студента». Режим доступа: http://www.studentlibrary.ru/book/
- 4. Научная электронная библиотека (РУНЭБ). Режим доступа: http://elibrary.ru

**Согласовано:**

Зав.сектором ОКУФ

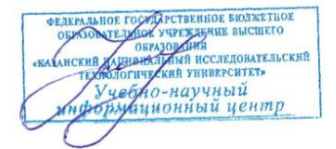

# *11.4 Дополнительные электронные источники информации*

- 1. http://html.net/
- 2. https://webref.ru/layout/learn-html-css
- 3. http://htmlbook.ru/
- 4. http://www.htmlgoodies.com/
- 5. http://php.net/manual/ru/intro-whatis.php
- 6. http://www.scriptcase.net/?gclid=CITy5\_7Os9ICFQfPsgodG5IAHA
- 7. http://www.codenet.ru/webmast/xml/
- 8. https://www.xml.com/
- 9. https://learn.javascript.ru/
- 10. https://www.javascript.com/

## *12. Материально-техническое обеспечение дисциплины (модуля)*

- 1. Лекционные занятия:
	- a. комплект электронных презентаций/слайдов;
	- b. аудитория, оснащенная презентационной техникой (проектор, экран, компьютер/ноутбук).
- 2. Лабораторные занятия:
	- a. компьютерный класс;
	- b. презентационная техника (проектор, экран, компьютер/ноутбук);
	- c. пакеты ПО общего назначения (текстовый редактор Word, , табличный процессор Excel);
	- d. специализированное ПО: пакеты для разработки и отладки веб-сайтов, Internet Explorer, Mozilla Firefox, Yandex Browser
- 3. Прочее:
	- a. рабочее место преподавателя, оснащенное компьютером с доступом в Интернет;
	- b. рабочие места студентов, оснащенные компьютерами с доступом в Интернет, предназначенные для работы в электронной образовательной среде.

#### *13. Образовательные технологии*

В процессе освоения дисциплины «Интернет- программирование» используются следующие образовательные технологии:

*Информационно-развивающие*, в которых используются такие традиционные методы обучения, как лекционно-практический метод, самостоятельное изучение литературы, включая электронные средства информации, применение новых информационных технологий для пополнения запаса знаний, консультации преподавателей.

*Развивающие проблемно-ориентированные* технологии, направленные на формирование и развитие проблемного мышления, способности проблемно и активно мыслить, уметь формулировать проблемы, выбирать пути их решения

*Личностно-ориентированные технологии обучения*, обеспечивающие в ходе учебного процесса учет различных способностей студентов, создающие необходимые условия для их развития. Личностно-ориентированные технологии обучения реализуются на консультациях, во время подготовки индивидуальных домашних заданий и отчетов по практическим работам.

Интерактивные образовательные технологии, включающие комбинацию следующих методов:

- индивидуальные творческие задания. Задания предполагают разработку проблемы или явления, имеющих отношение к сфере применения информационных технологий в управлении персоналом предприятия или организации, и характеризуются комплексным подходом к исследованию выбранного объекта.

Занятия, проводимые в интерактивных формах обучения, включают демонстрацию материала с использованием персональных компьютеров, компьютерные презентации, использование компьютерных учебников, разбор ситуаций, касающихся тематик проводимых лекционных и практических занятий.